## **智行理财网** Bitget APP打不开?解决方法大全

 在过去几年中,比特币和其他数字货币在世界范围内变得越来越流行。作为数码 货币的代表,比特币让人们开始对加密货币几乎一夜之间产生了极大的兴趣。然而 ,很多人可能会发现,在使用Bitget APP等数字货币交易平台时,有时会发生打不 开的情况,这不仅会影响交易效率,还可能会给用户带来一定的安全隐患。

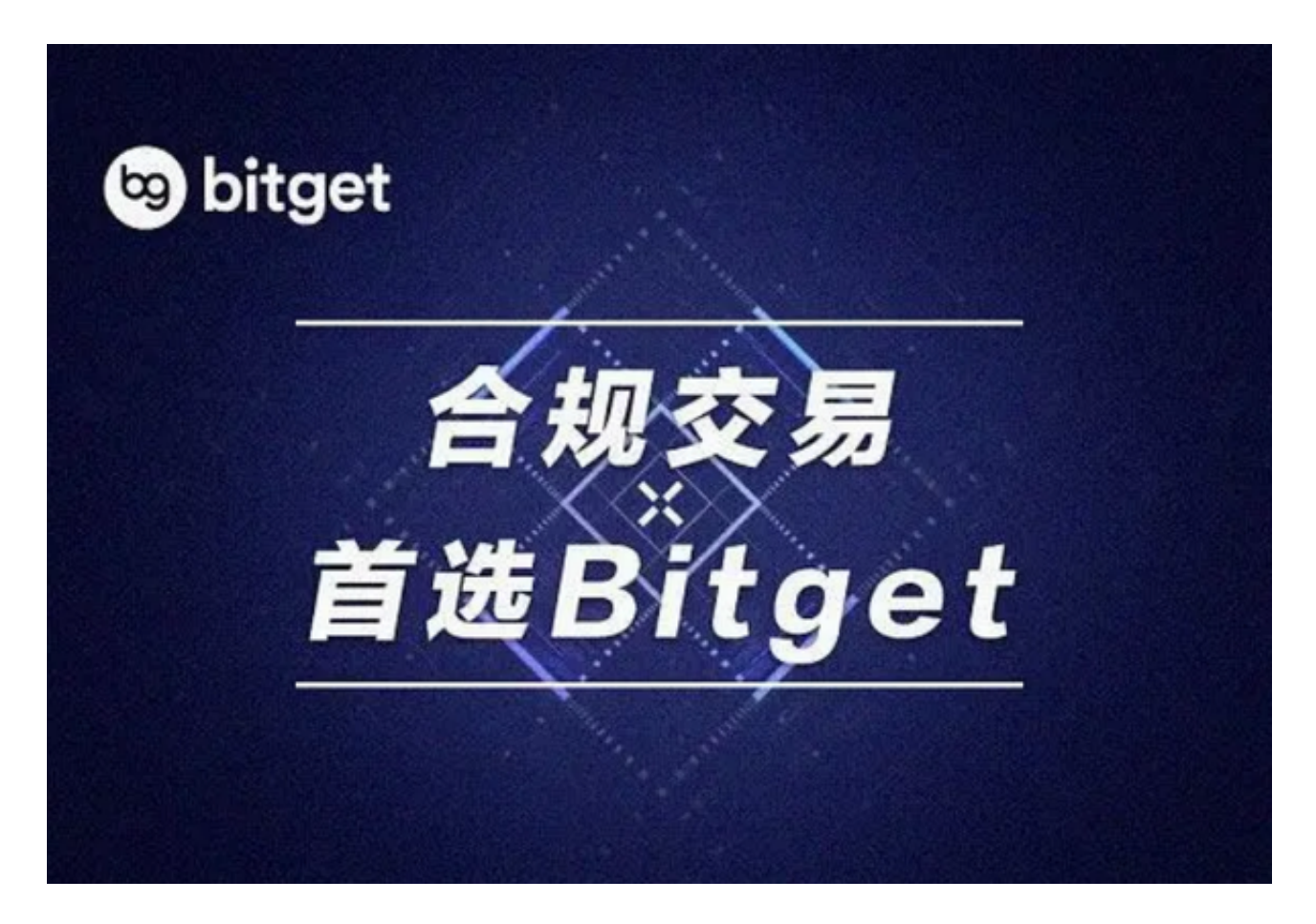

那么,为什么 Bitget APP 会打不开?有哪些方法可以解决这个问题呢?

 首先,我们需要知道的是,Bitget APP 在市场上赢得了一定的用户基础。根据2021年6月的数据显示,Bitget APP 的月活跃用户数已经超过了一百万。然而,在这么多用户中, "打不开 Bitget APP 的反馈也时有发生。

 造成无法打开 Bitget APP 的原因可能有很多。首先,移动网络或者WIFI信号不稳 定,可能会导致APP无法打开。其次,如果手机的存储空间不足,APP也可能无法 正常运行。

 解决这个问题的方法也有很多。首先,用户可以尝试将手机连接到更稳定的WIFI 或者更好的移动网络信号下。其次,如果手机存储空间不足,可以通过删除不必要

## **智行理财网** Bitget APP打不开?解决方法大全

的应用程序、转移或删除一些文件等方法来释放存储空间。此外,不定期更新 Bitget APP 是常见做法,尽早完成APP升级更新可以帮助防止出现打不开的问题。

若所有方案解决不了问题,应该考虑在 Bitget APP

投诉平台上留言投诉,平台会尽快发布解决方案并通知用户。近年来, Bitget APP 也积极加强产品体验,越来越多的功能得到升级和完善,这些努力也在帮助用户解 决打不开的问题。

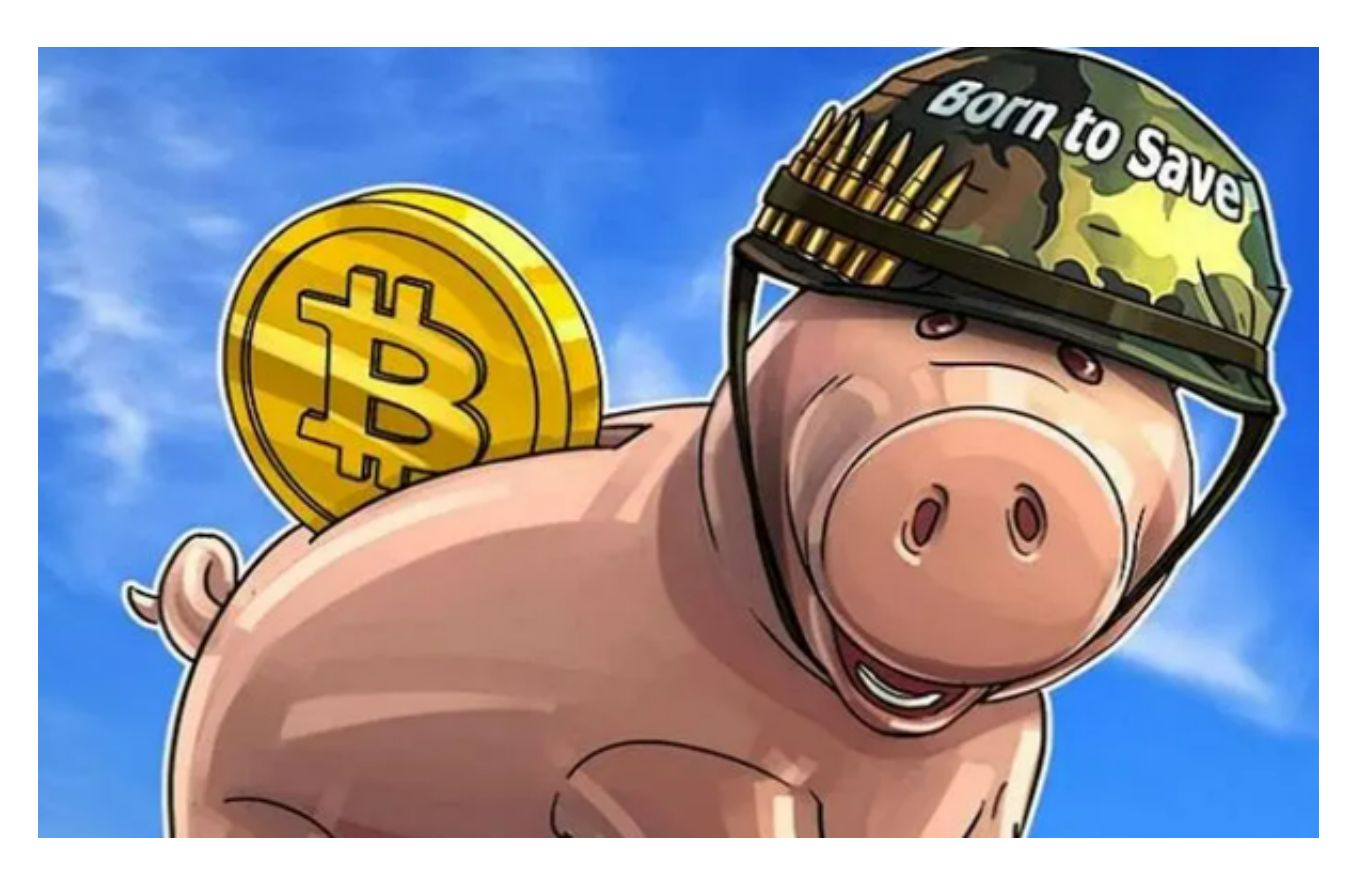

 除此之外,用户还可以采取一些措施来保障自己在数字货币交易过程中更安全。 例如,设置复杂的登录密码并随时更新密码,开启双重认证 (2FA)功能,不要使 用公共网络登录和操作交易平台,不要泄露自己的账户信息和交易密码,及时了解 数字货币行情和市场变化。

 纵观近几年的数字货币市场,行业发展日新月异,对数字货币进行长期投资的人 群越来越多,安全和稳定的交易体验也更加重要。面对Bitget APP打不开的问题, 用户需要保持冷静,根据具体原因选用相应的解决方案,如遇技术问题随时向专业 工作人员求助。

总之,无法打开 Bitget APP 对数字货币交易来说是一种常见的问题,但解决起来 也并不难。用户应该关注手机的网络和存储状况,并尽早更新APP版本;

当遇到问题无法解决时,可以向 Bitget 投诉平台寻求帮助,得到专业的技术支持, 以便尽快恢复交易的进行状态,保证您在数字货币交易市场上的投资安全。